# **INCR**

## **Description**

Add 1 to the global and local variable counters or screen position variables.

### **Syntax**

```
INCR {counter|screen-position-variable}...
```
*counter* can be one of the following variables:

#CNT0 through #CNT9 (local) +CNT0 through +CNT9 (global)

Valid numbers for the counter variables are between 0 and 32767.

*screen-position-variable* represents one of the following variables:

```
#ROW, #COL, #LENGTH (local)
+ROW, +COL, +LENGTH (global)
```
#### **Examples**

• Add 1 to the global counter +CNT1:

INCR +CNT1

• Add 1 to the local counters #CNT1 and #CNT2:

INCR #CNT1 #CNT2

Add 1 to the local counter #CNT1 and the global counter +CNT1:

INCR #CNT1 +CNT1

Add 2 to the local counter #CNT1:

INCR #CNT1 #CNT1

#### **Procedure File Examples**

*Findfile.ncp*, *Copyscr.ncp*

#### **Variables Returned**

None

#### **Related Commands**

DECR, RESET, SET

#### **Usage**

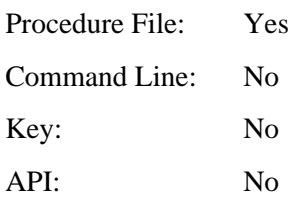